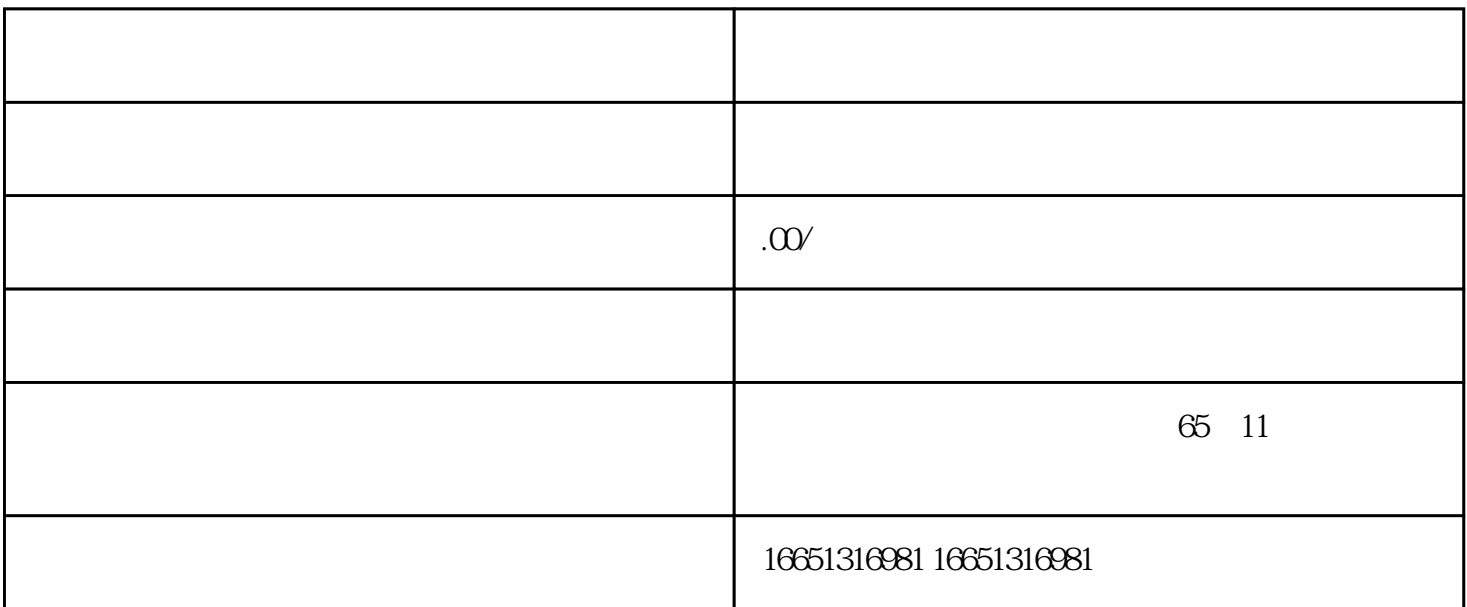

 $PLC$ 

SIEMENS 1 SIMATIC S7 PLC S7-200 S7-300 S7-400 S7-1200, S7-1500, S7-200SMART, S7-200CN, ET2002 LOGO 230RC 230RCO 230RCL 24RC 24RCL 3 SITOP 24V DC 1.3A 2<sup>\*\*</sup> 3A <sup>\*\*</sup> 10A 20A 40A HMI HD200 TD400C TP177,MP277 MP377SIEMENS 5 MICROMASTER MM MM420 MM430 MM440 G110 G120V20 ,V90,ECOMIDASTER MDV 6SE70 FC VC SC 6 6RA23 6RA24 6RA28 6RA70 SIEMENS 7 840D 802S/C 802SL 828D 801D  $6FC52106FC6247,6FC5357,6FC5211,6FC52006FC5510,8$ 6SN1123,6SN1145,6SN1146,6SN1118,6SN1110,6SN1124,6SN1125,6SN1128

PLC, PLC

S7-200 plc MW100,MW102 MW100,MW102  $\Omega$ MW102 MB0~MB13 PLC and the set of the set of the set of the set of the set of the set of the set of the set of the set of the set of the set of the set of the set of the set of the set of the set of the set of the set of the set of the s  $190$  /  $400^{\circ}$  zui  $120$  S7-200

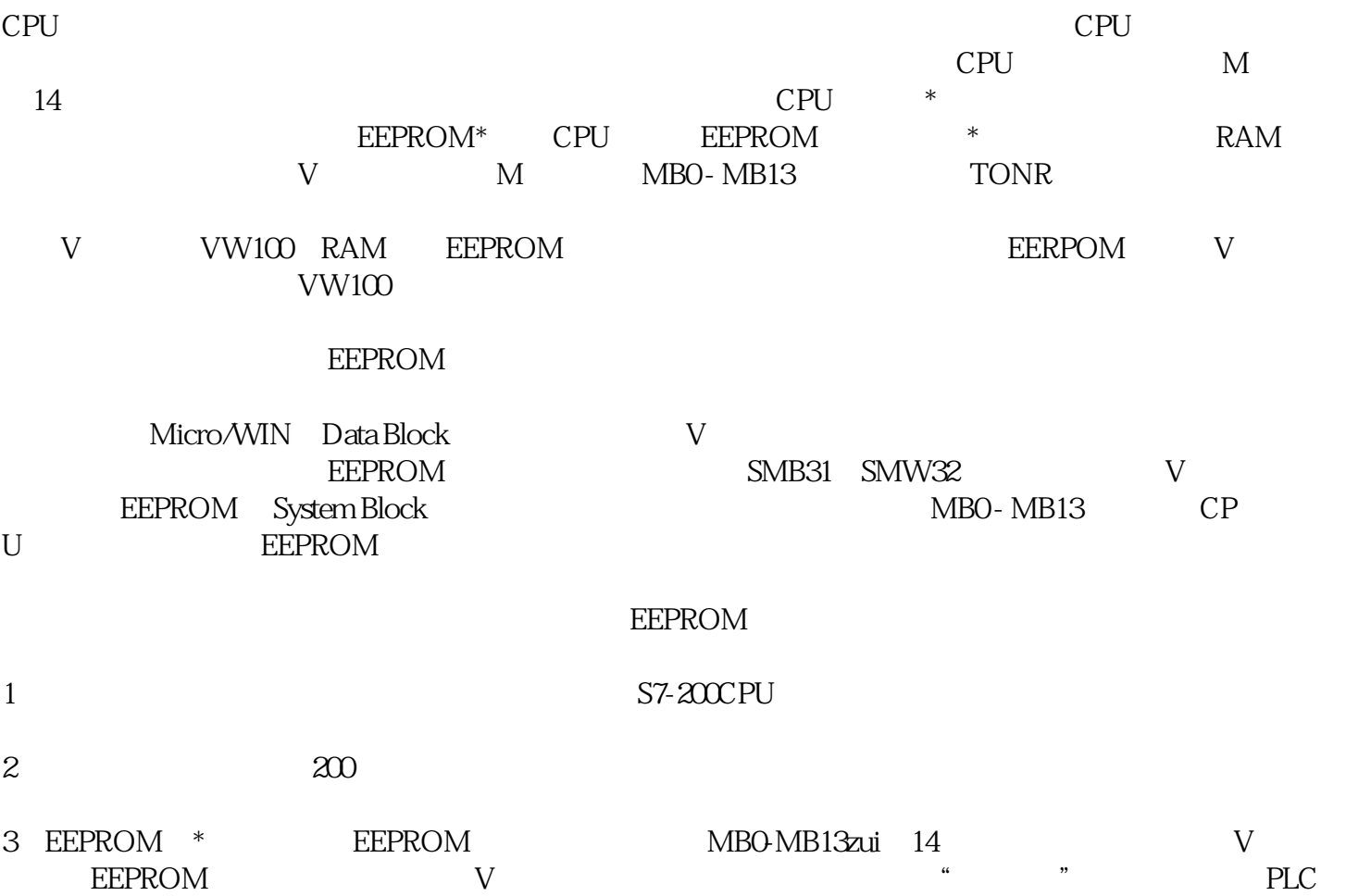